# **Projeto Piloto de participação do consumo no mercado de reservade regulação**

**WORKSHOP**

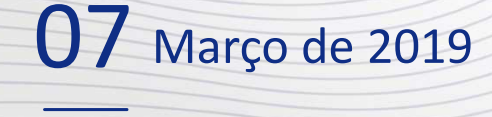

**Sacavém**

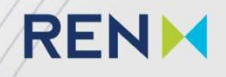

# **Agenda**

**10:00 |10:15 -** Abertura <sup>e</sup> Introdução

**10:15 | 10:45 -** Funcionamento do Mercado de Reserva de Regulação <sup>e</sup> Regras doProjecto-Piloto. Processo de Adesão <sup>e</sup> de Habilitação para participar no projeto piloto

**10:45 | 11:00 -** Processo de liquidação <sup>e</sup> faturação

**11:00 | 11:15** – Perguntas <sup>e</sup> Respostas

**11:15 | 11:30** – Intervalo

**11:30 | 12:00** - Canais de comunicação, Formatos das comunicações <sup>e</sup> Sistemas de Informação afetos <sup>à</sup> operação;

**12:00 | 12:20** – Perguntas <sup>e</sup> Respostas

**12:20 |12:30 -** Fecho

# RENH **Introdução**

# **IntroduçãoServiços de Sistema**

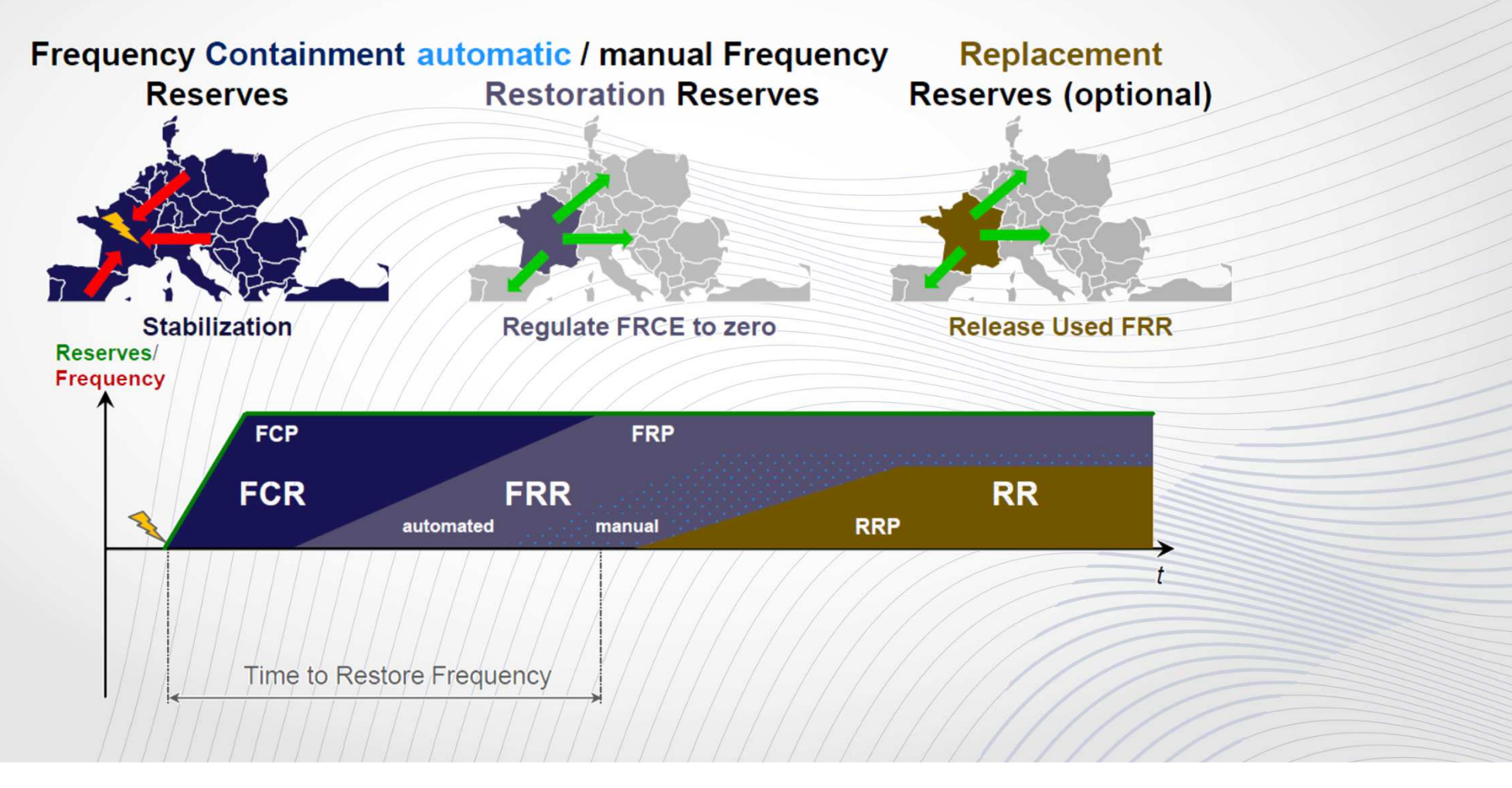

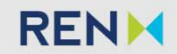

# **IntroduçãoServiços de Sistema**

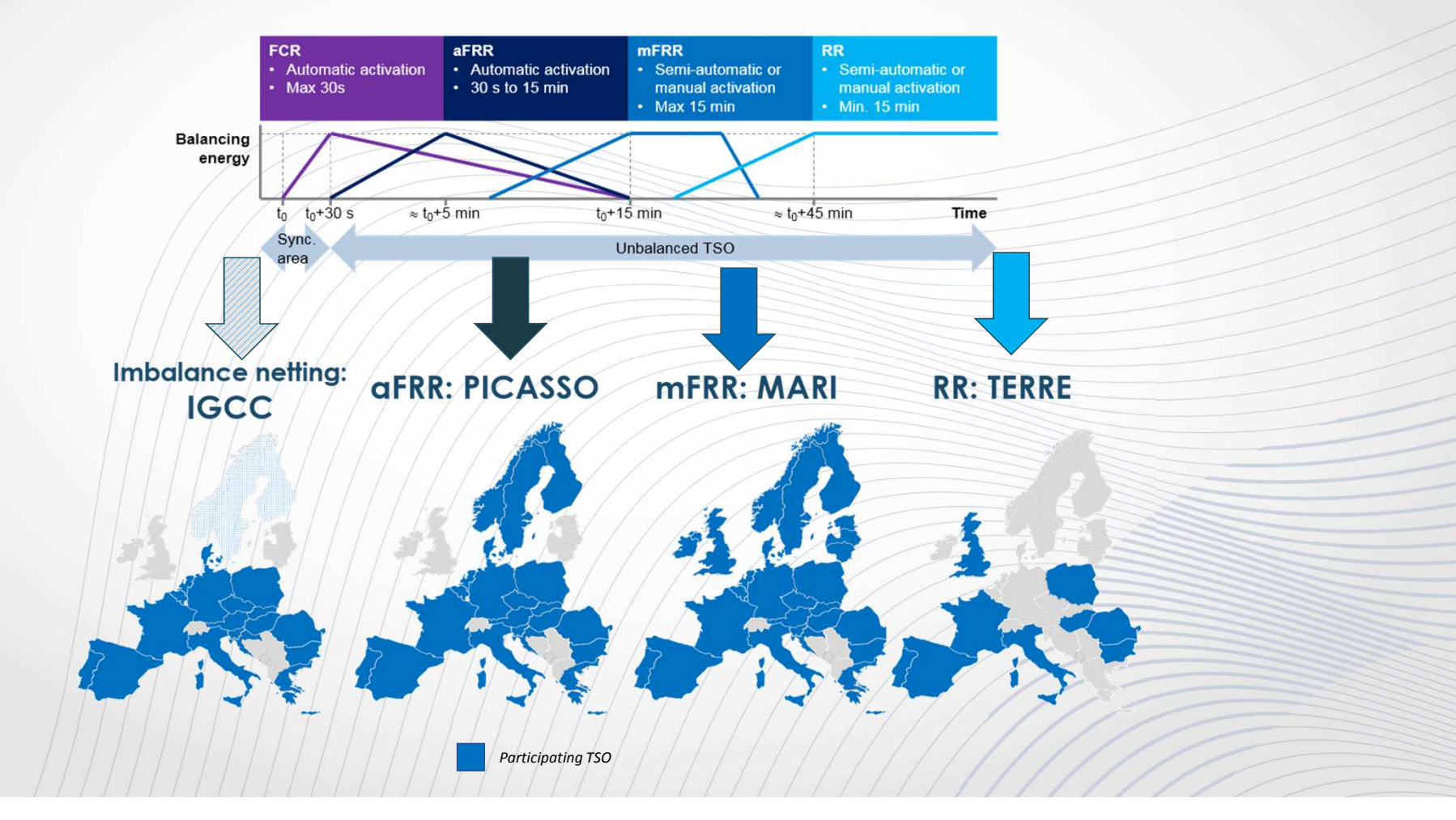

**Funcionamento do Mercado de Reserva de Regulalação eRegras do Projecto-Piloto**

## **EnquadramentoEnquadramento Regulamentar**

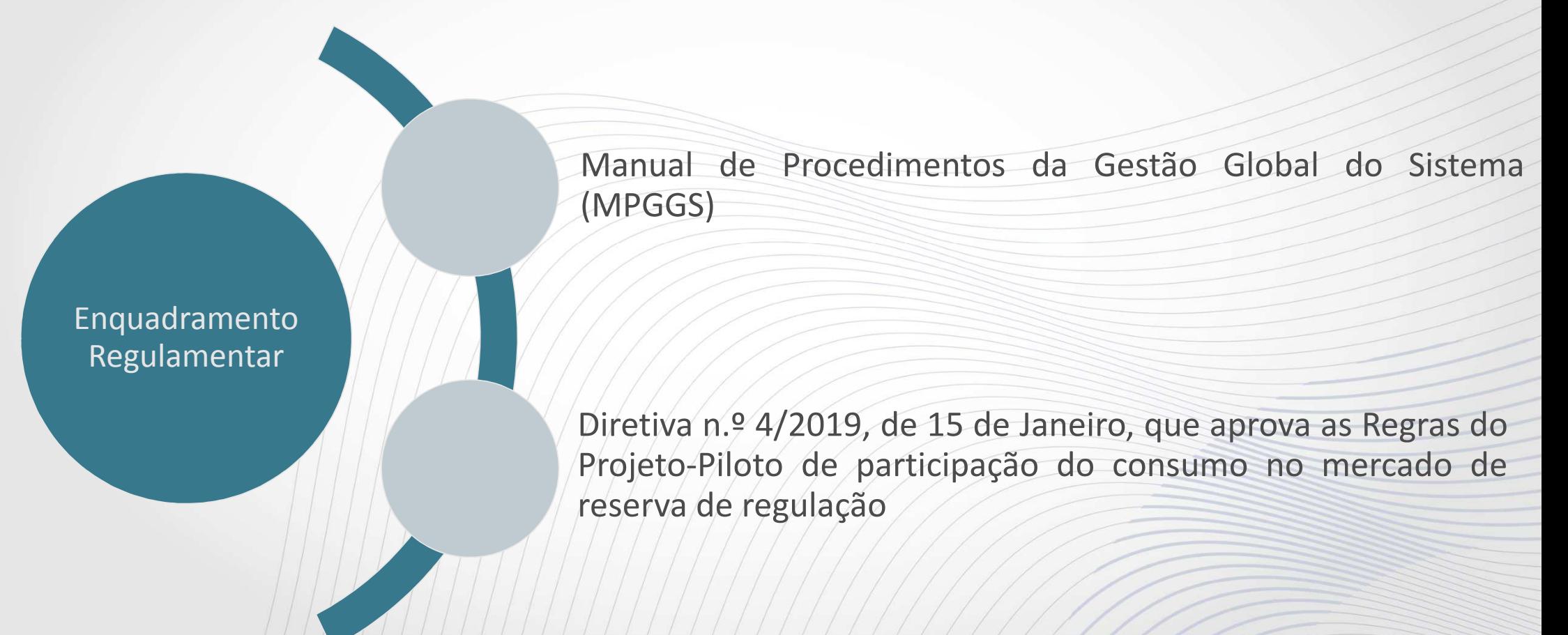

# **EnquadramentoEstrutura do SEN – Sistema Eléctrico Nacional**

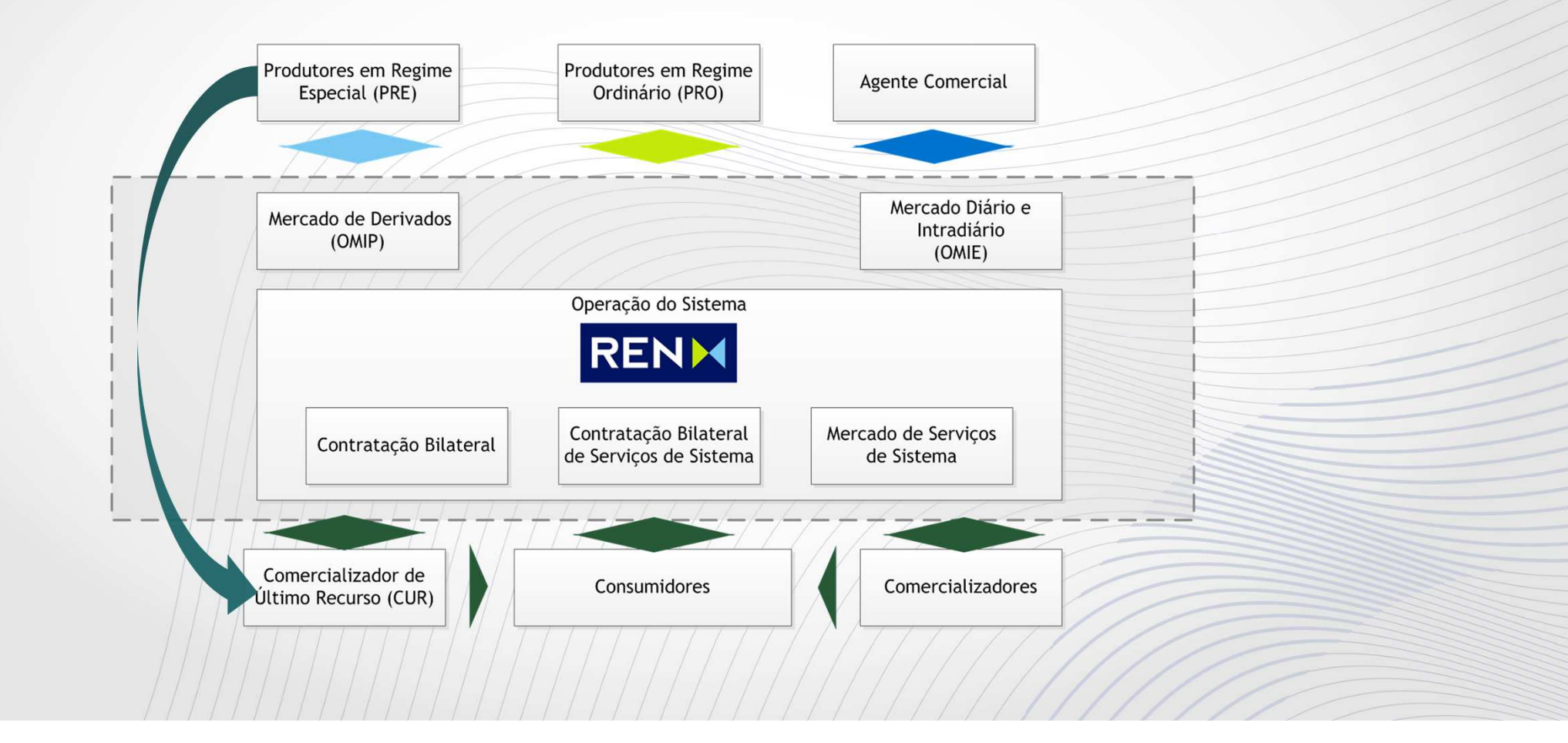

# **EnquadramentoEstrutura do SEN – Sistema Eléctrico Nacional**

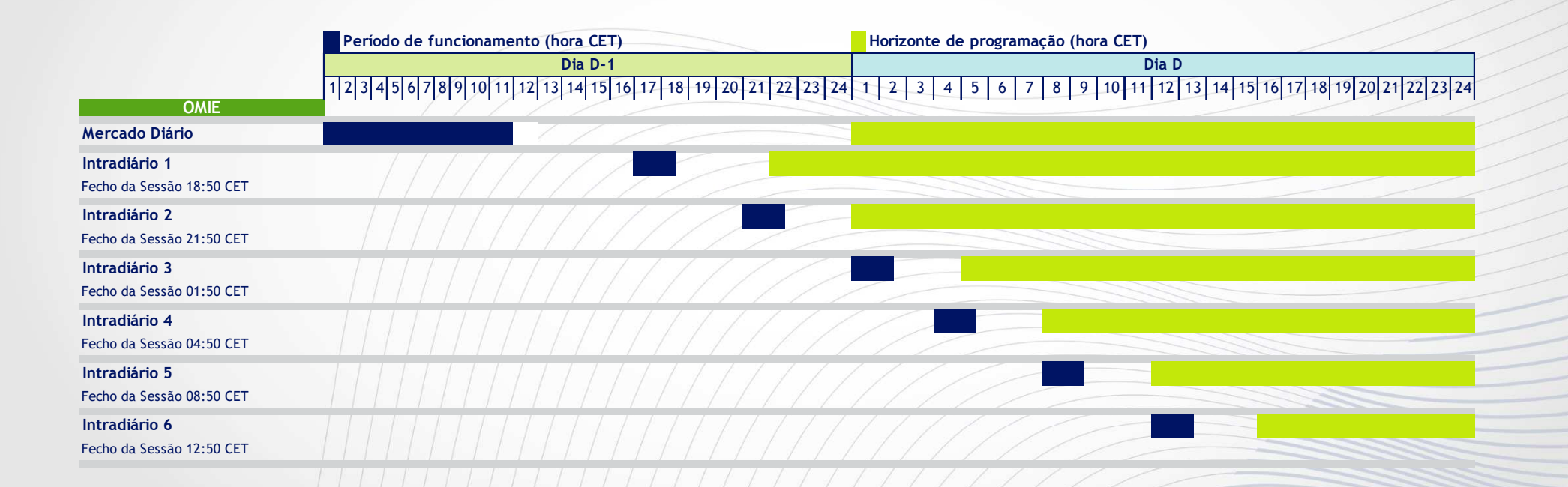

#### **Nota:**

 Realça-se que em Setembro de <sup>2019</sup> poderá haver uma alteração dos horários indicados por forma <sup>a</sup> possibilitar que <sup>o</sup> mercado intradiário contínuo inicie às 15:00 CET

# **Enquadramento**

## **Estrutura do SEN – Sistema Eléctrico Nacional**

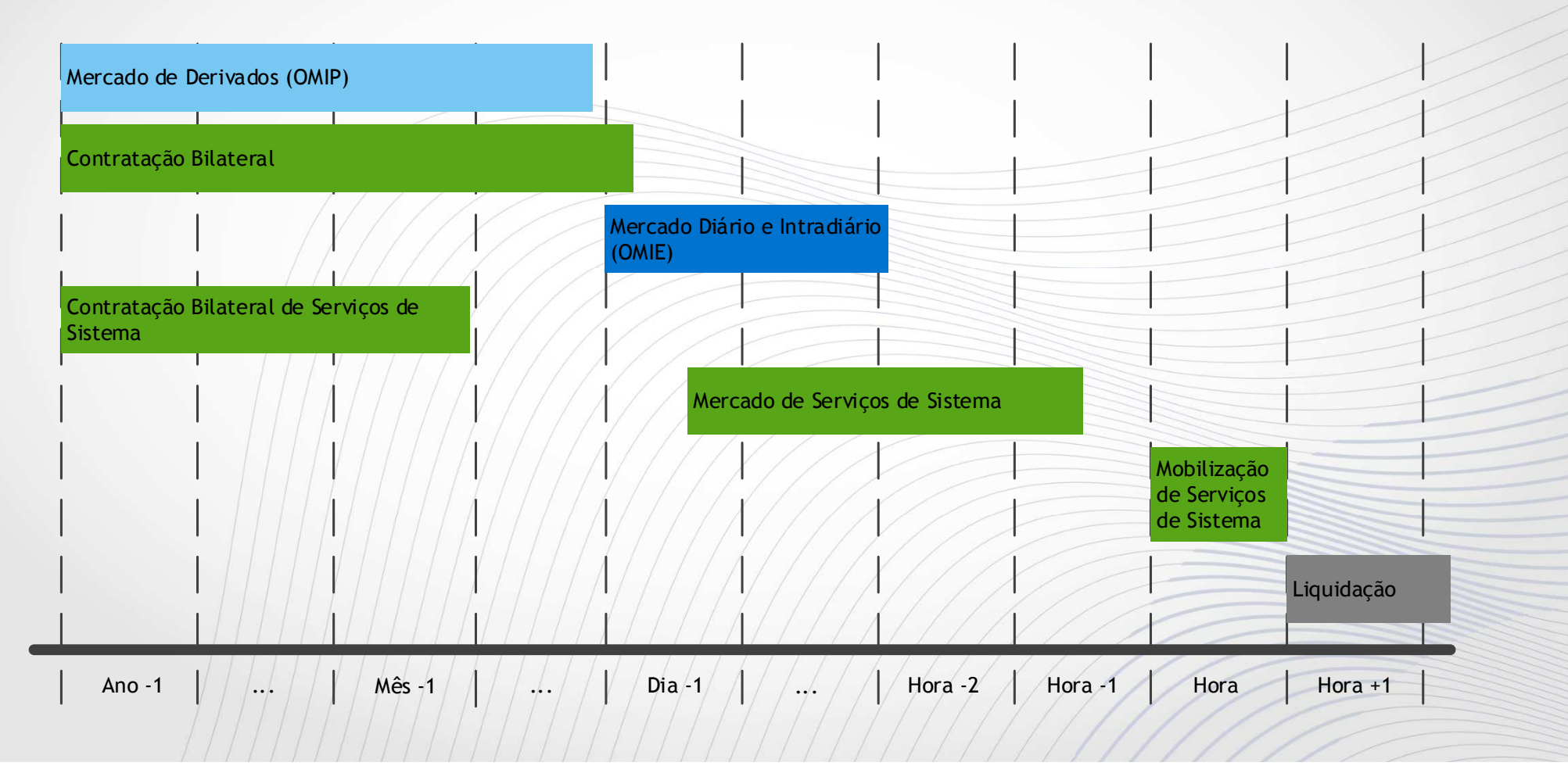

# **Projeto PilotoProcesso de Adesão e Habilitação**

Celebração do Contrato de Adesão ao Mercado de Serviços de Sistema (aguarda aprovação da ERSE)

# Projeto Piloto

Cumprimento de requisitos técnicos para <sup>a</sup> participação no projeto piloto (acesso ao ftp, canais de comunicação <sup>e</sup> terminal SIME)

Verificação dos requisitos operacionais para participar no projetopiloto

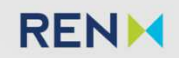

# **Projeto PilotoDefinição do Produto do Projeto Piloto**

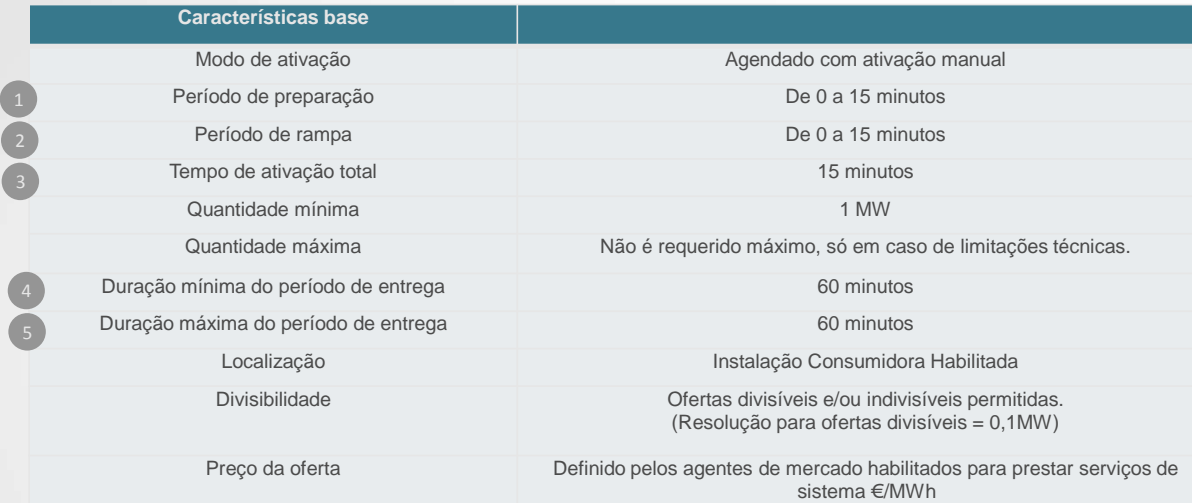

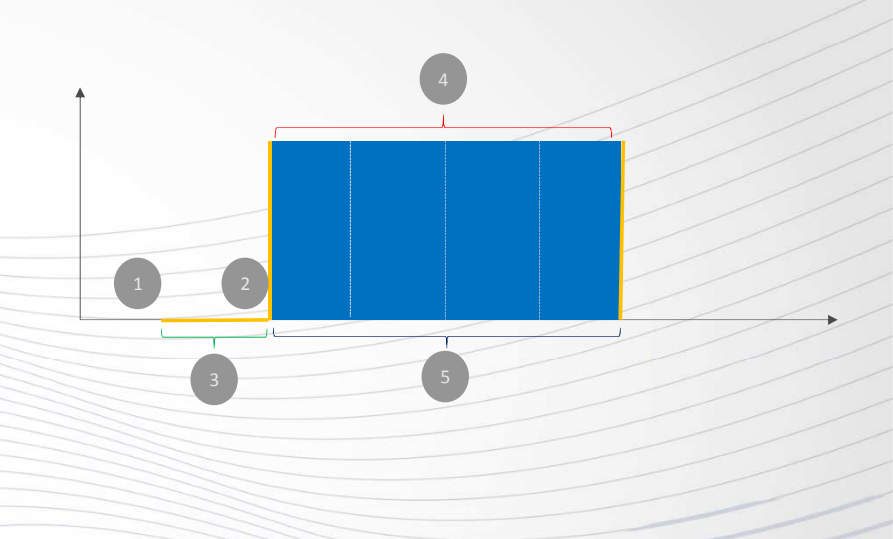

# **Projeto Piloto**

**Apresentação de Repartições por Unidade Física/Programas de Consumo**

Comunicação da programação após <sup>a</sup> Publicação dos Resultados doMercado Diário (Ponto 2.1 do Procedimento n.<sup>º</sup> <sup>9</sup> do MPGGS)

Comunicação da programação após <sup>a</sup> publicação dos resultados das sessões do mercado intradiário (Ponto <sup>8</sup> doProcedimento n.<sup>º</sup> <sup>7</sup> do MPGGS)

Comunicação da programação após <sup>a</sup> publicação dos resultados do mercado intradiário contínuo (Ponto <sup>9</sup> do Procedimento n.<sup>º</sup> <sup>7</sup> doMPGGS)

Apresentação de Programasde Consumo

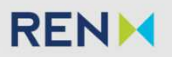

# **Projeto Piloto**

**Apresentação de Repartições por Unidade Física/Programas de Consumo**

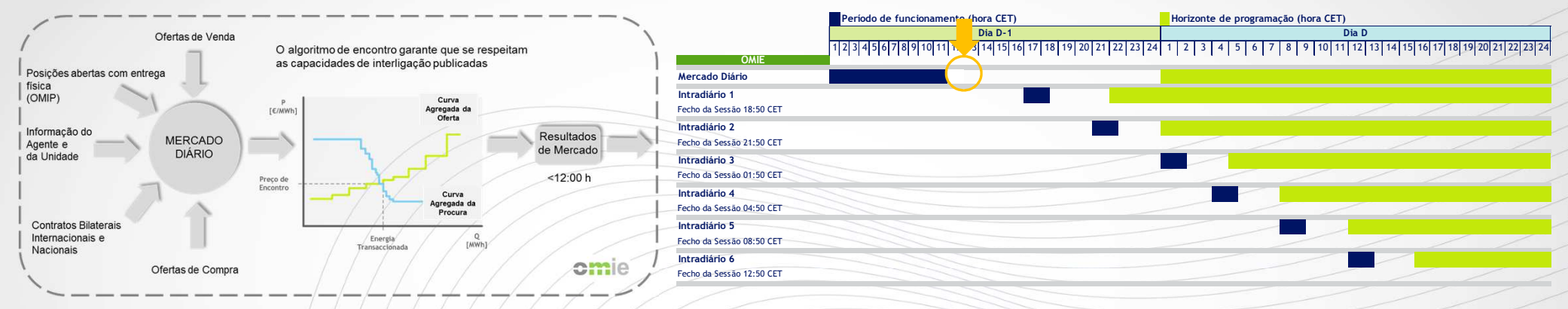

Após a publicação dos resultados do mercado diário é criado o PDBF (Programa Diário Base de Funcionamento) que reflete as posições assumidas **pelos Agentes Mercado no mercado diário <sup>e</sup> atráves de contratação bilateral.**

O Consumidor Habilitado poderá comunicar o programa de consumo à GGS, por ponto de entrega (Unidade Física), até 60 minutos após a publicação do PDBF, tendo como limite máximo as 13:30 horas ou, na eventualidade do PDBF ser publicado após as 13:00 horas, até 30 minutos **após publicação deste.**

**Nota:**

Realça-se que em Setembro de <sup>2019</sup> poderá haver uma alteração dos horários indicados por forma <sup>a</sup> possibilitar que <sup>o</sup> mercado intradiário contínuo inicie às 15:00 CET

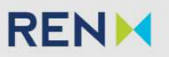

# **Projeto PilotoApresentação de Repartições por Unidade Física/Programas de Consumo**

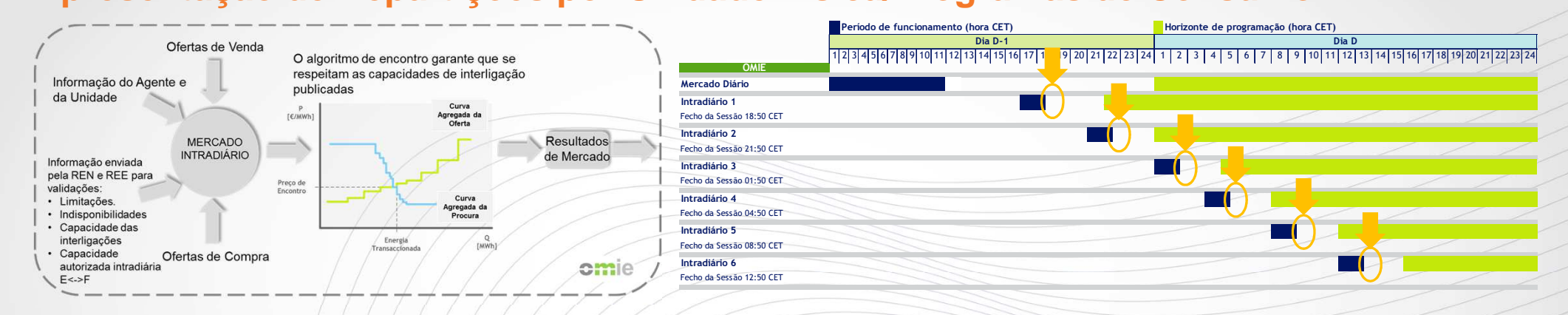

O Consumidor Habilitado deverá comunicar à GGS o programa de consumo até 20 minutos após a publicação dos resultados pelo OMIE tendo como limite máximo os 60 minutos antes do início do primeiro período de programação passível de alteração pela sessão intradiário em causa, ou até 10 minutos após a publicação dos resultados do mercado intradiário, se estes forem disponibilizados depois do momento definido por 70 minutos antes do início do primeiro período de programação passível de alteração.

**Nota:**

Realça-se que em Setembro de <sup>2019</sup> poderá haver uma alteração dos horários indicados por forma <sup>a</sup> possibilitar que <sup>o</sup> mercado intradiário contínuo inicie às 15:00 CET

# **Projeto Piloto**

**Apresentação de Repartições por Unidade Física/Programas de Consumo**

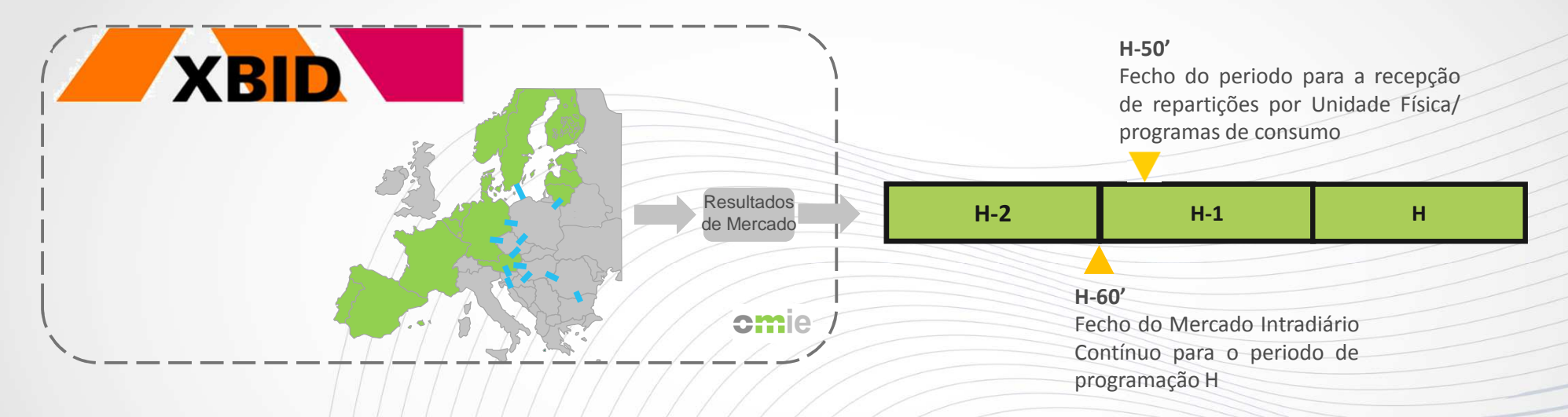

O mercado intradiário contínuo permite negociações até uma hora antes do periodo de entrega e, por consequência, encerra todas as horas a **sua negociação para <sup>o</sup> periodo de programação H+2.**

O Consumidor Habilitado deverá comunicar à GGS o programa de consumo até 10 minutos após o fecho do mercado intradiário contínuo.

# **Projeto PilotoApresentação das Ofertas de Reserva de Regulação**

Apresentação das Ofertas de Reserva de Regulação

Apresentação de Ofertas de Reserva de Regulação após <sup>o</sup> 1.º Intradiário (Ponto 5 do Procedimento n.º 13 do MPGGS)

Apresentação/Atualização de Ofertas de Reserva de Regulação após as sessões do mercado intradiário (Ponto <sup>6</sup>do Procedimento n.<sup>º</sup> <sup>13</sup> do MPGGS)

Apresentação/Atualização de Ofertas de Reserva de Regulação após <sup>a</sup> publicação dos resultados do mercado intradiário contínuo(Ponto <sup>6</sup> do Procedimento n.<sup>º</sup> <sup>13</sup> do MPGGS)

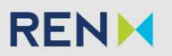

# **Projeto Piloto**

**Apresentação das Ofertas de Reserva de Regulação**

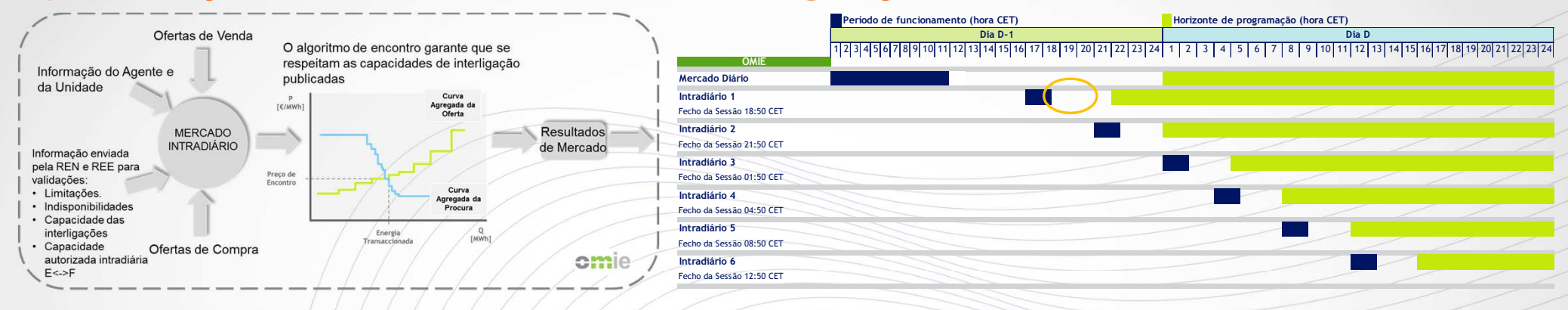

A instalação consumidora participante poderá ofertar, por cada período de programação, a sua reserva de regulação exequível, tanto para subir como para baixar, em MW, com indicação do preço da energia correspondente em €/MWh, até às 20:00 horas do dia anterior.

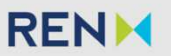

# **Projeto Piloto**

**Apresentação das Ofertas de Reserva de Regulação**

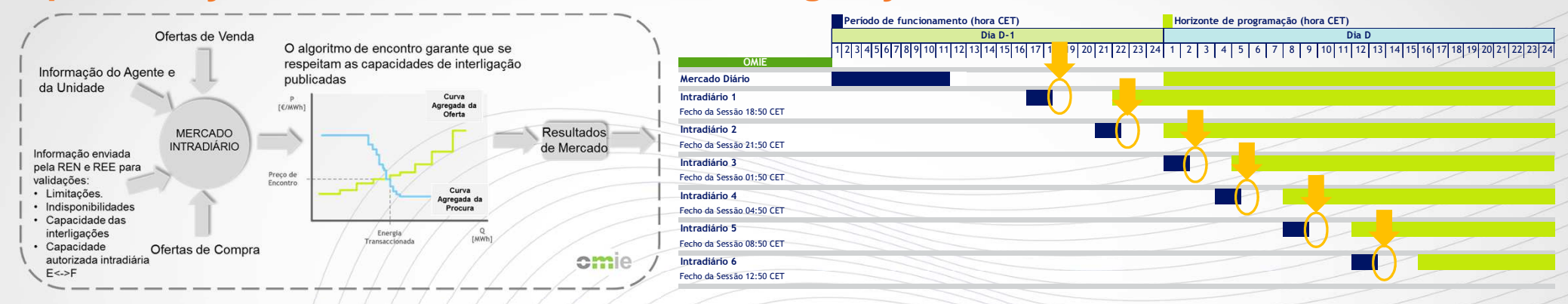

As ofertas de reserva de regulação deverão ser apresentadas até 20 minutos após a publicação do PHF (programa que reflete a participação dos diversos Agentes de Mercado no mercado origanizado ou atráves de contratação bilateral) relativo às sessões do mercado intradiário.

Em caso de atraso na publicação dos resultados das sessões dos mercados intradiário por parte da OMIE, as ofertas de reserva de regulação **deverão ser apresentadas até <sup>5</sup> minutos após <sup>a</sup> sua publicação.**

**Nota:**

Realça-se que em Setembro de <sup>2019</sup> poderá haver uma alteração dos horários indicados por forma <sup>a</sup> possibilitar que <sup>o</sup> mercado intradiário contínuo inicie às 15:00 CET

# **Projeto Piloto**

## **Apresentação das Ofertas de Reserva de Regulação**

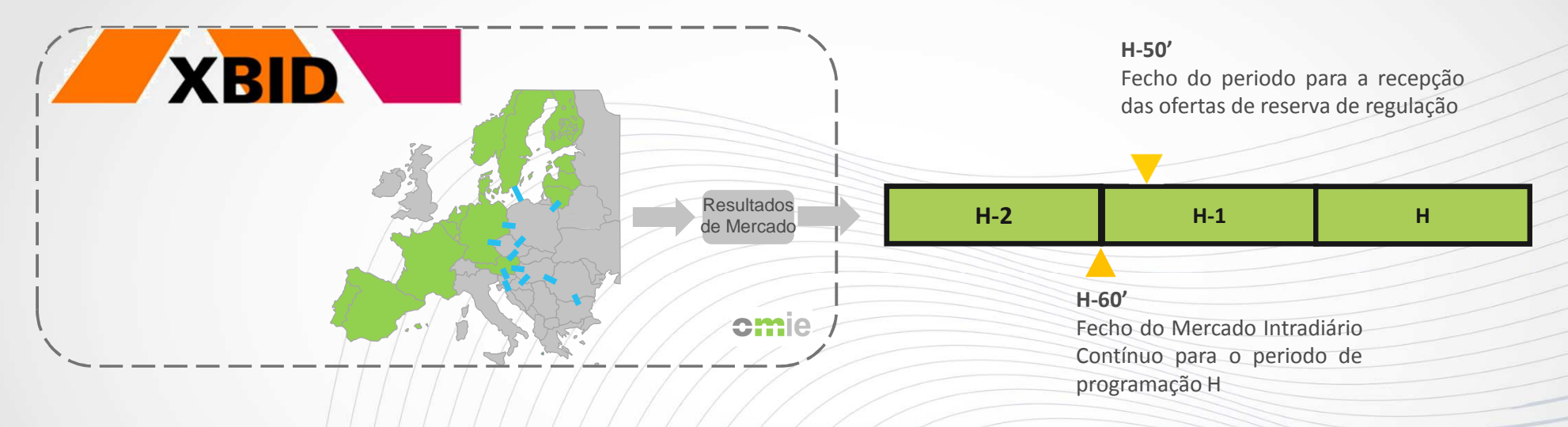

O mercado intradiário contínuo permite negociações até uma hora antes do periodo de entrega e, por consequência, encerra todas as horas a **sua negociação para os periodos de programação H+2.**

As ofertas de reserva de regulação deverão ser apresentadas até 10 minutos após o fecho do mercado intradiário contínuo.

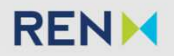

# **Projeto PilotoMobilização de Reserva de RegulaçãoOfertas**

 As ofertas são divisíveis (com excepção do primeiro MW oferecido) e apresentadas por Área de Balanço (no caso do projecto piloto uma instalação consumidora corresponde a uma Área de Balanço):

- Potência (MW);
- Preço (€/MWh).

Apresentadas no referêncial de consumo (isto é, sem ajustamento para perdas)

**Contratação**

As contratações são efetuadas segundo a ordem de mérito

A GGS poderá impor limitações as ofertas de reserva de regulação por forma a que o PHO não viole critérios de segurança da RNT ou da RND. A GGS poderá impor limitações de máximo ou de mínimo sendo que as mesmas terão o seguinte efeito:

- Limitações de Máximo: O valor oferecido a baixar adicionado do programa comunicado não poderá exceder um determinado valor definido;
- Limitações de Mínimo: O valor oferecido a subir subtraído do programa comunicado não poderá ser inferior um determinado valor definido

#### **Valorização**

<sup>A</sup> energia mobilizada no mercado de reserva de regulação será valorizada ao preço marginal horário do mercado de reserva de regulação.

<sup>A</sup> oferta de Reserva de Regulação <sup>a</sup> Subir (subir geração/baixar consumo) apresentada pelo Agente de Mercado, caso seja contratada, corresponde <sup>a</sup> um recebimento por parte do Agente de Mercado. Desfazer de uma posição assumida em mercados organizados anteriores

<sup>A</sup> oferta de Reserva de Regulação <sup>a</sup> Baixar (baixar geração/subir consumo) apresentada pelo Agente de Mercado, caso seja contratada, corresponde <sup>a</sup> um pagamento por parte do Agente de Mercado.

**Mercado de Reserva de Regulação**

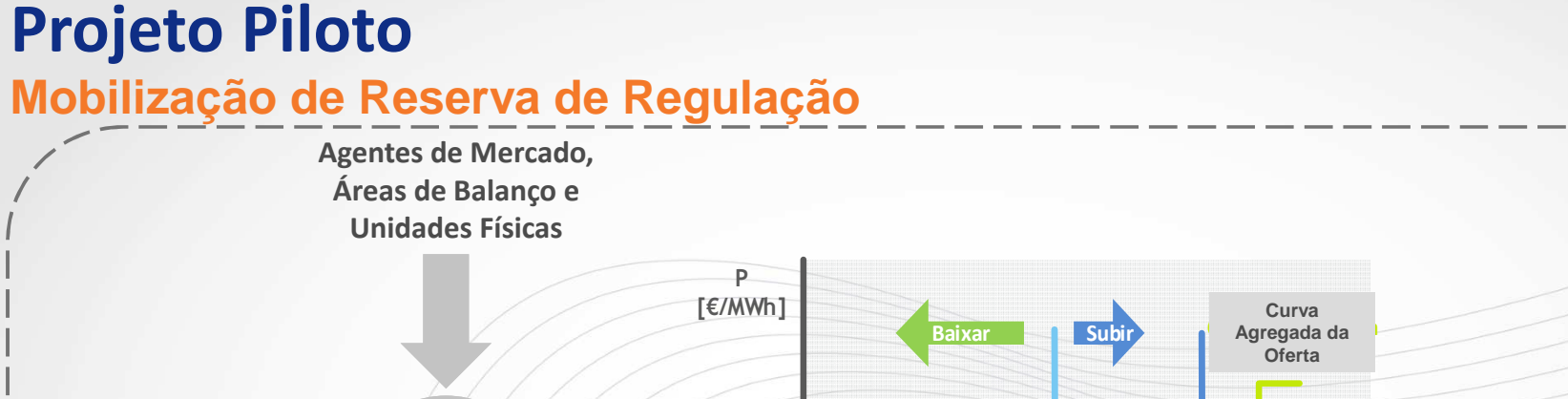

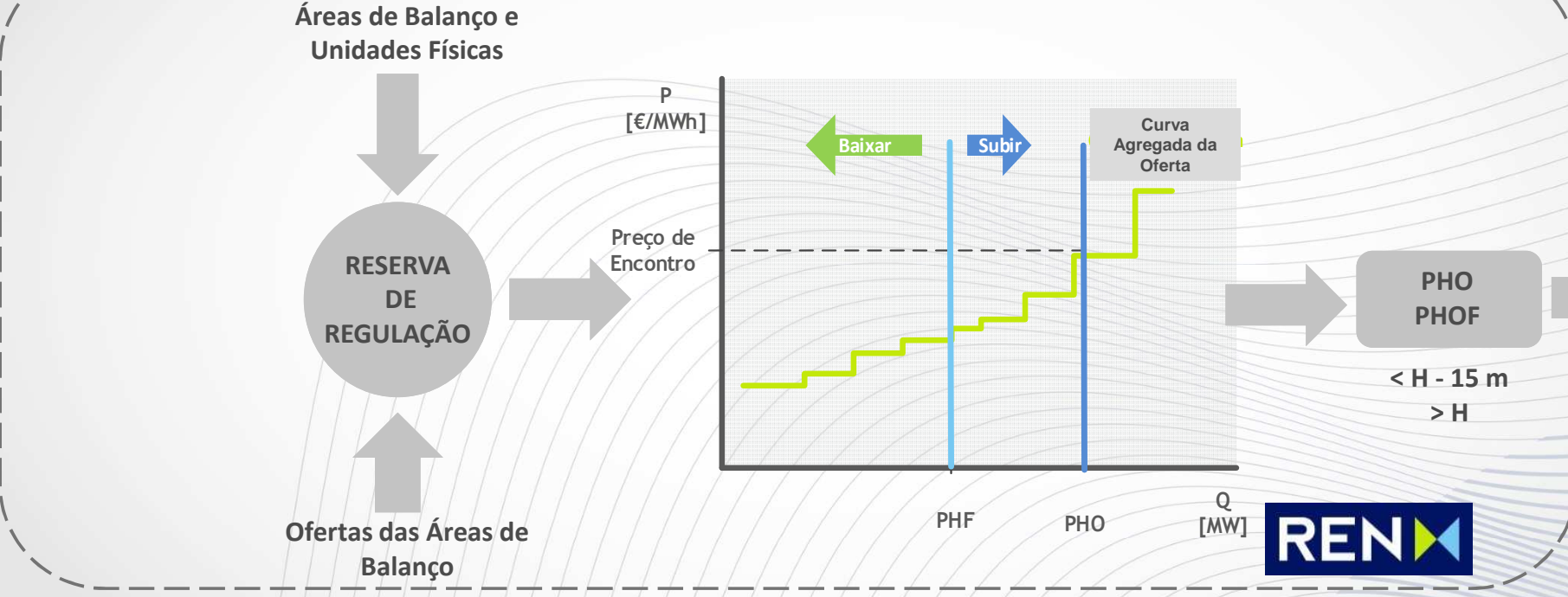

#### **Nota:**

No projeto piloto uma instalação consumidora habilitada corresponde a uma Área de Balanço

 **PHF** - Programa Horário Final onde estão incorporados os programas de consumo comunicados pelas instalações consumidoras **PHO -** Programa Horário Operativo (reflete as mobilizações de reserva de regulação efetuadas até H-15 minutos) **PHOF** - Programa Horário Operativo Final

# **Projeto PilotoMobilização de Reserva de Regulação**

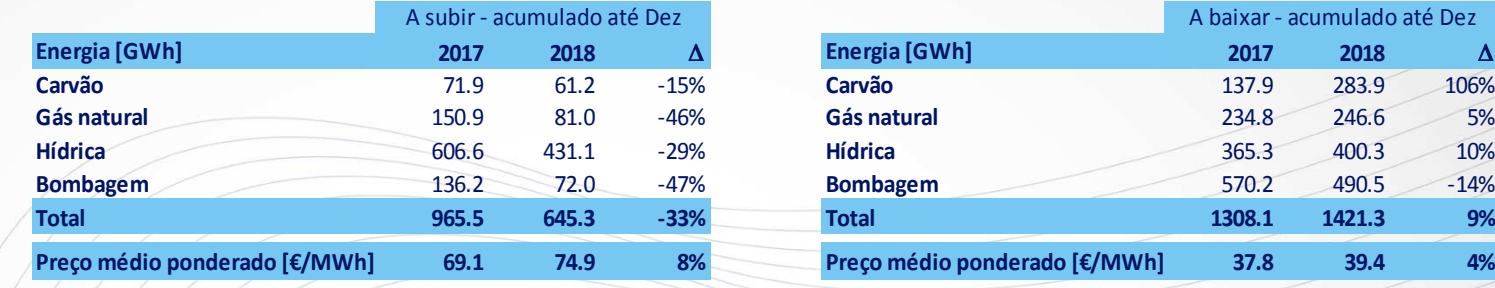

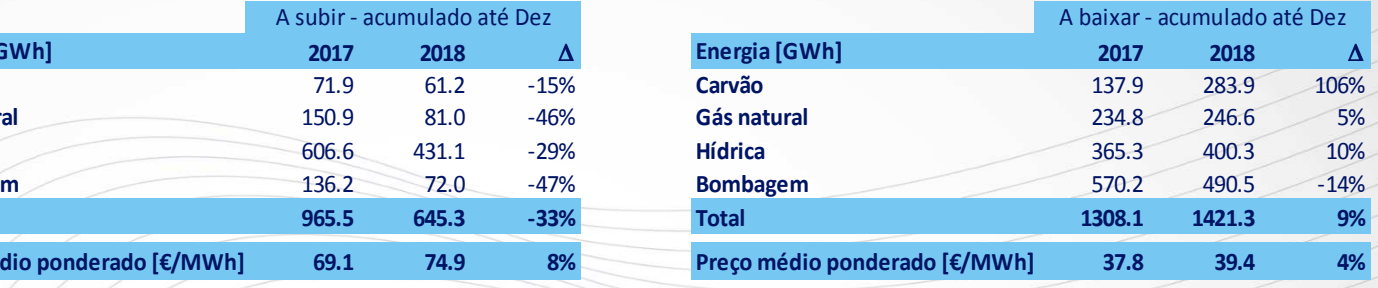

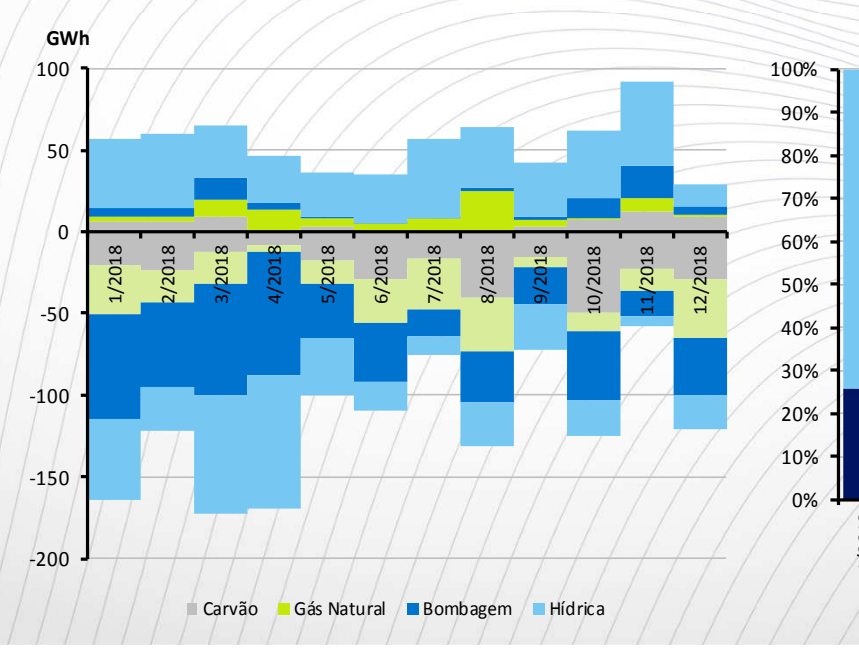

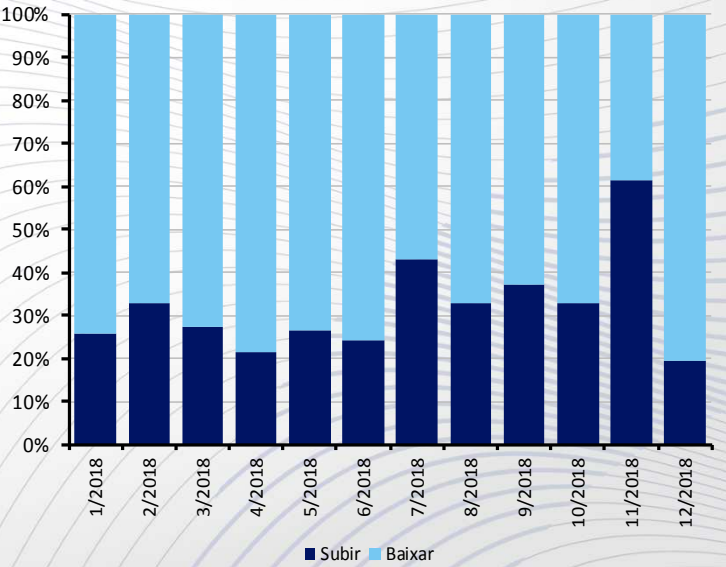

#### **Preço Médio Ponderado do Mercado Diário:**2017: 53.2 €/MWh

2018: 57.6 €/MWh

## **Projeto PilotoResultados de Liquidação**

- • **Mensalmente** são disponibilizadas por **email** aos agentes de mercado notas de liquidação que sistematizam os pagamentos/recebimentos <sup>a</sup> realizar no âmbitodos mercados de reequilíbrio.
- •**Até ao 5º dia útil** de cada mês <sup>é</sup> enviada uma **nota de liquidação provisória**.
- $\bullet$ **Até ao 10º dia útil** <sup>é</sup> enviada uma segunda **nota de liquidação definitiva**, de suporte aos documentos de faturação.
- •A informação que consta da Nota Liquidação é **confidencial**, sendo apenas disponibilizada aos **contactos autorizados** no processo de registo.
- •Para um **acompanhamento diário** (dois dias depois do periodo de entrega), dos resultados de liquidação devem utilizar <sup>o</sup> acesso ao **Webservice** de liquidação.

## **Projeto PilotoLiquidações programadas**

Depois de emitida a nota de liquidação inicial referente ao mês (M) há um período de **10 meses** em que podem ocorrer **acertos**.

Por norma, estão programadas para cada mês 3 liquidações:

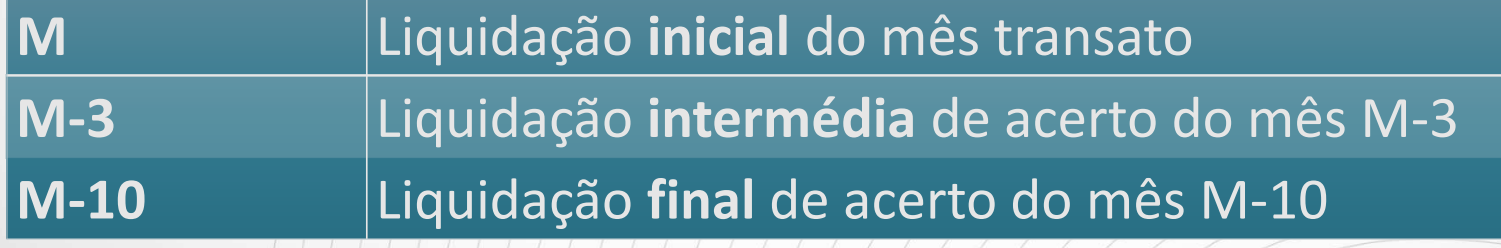

## **Projeto PilotoNota de Liquidação - Consumidor Habilitado**

- $\bullet$ A energia de **Reserva de Regulação**, por Área de Balanço.
- •A valorização da **Reserva de Regulação**, por Área de Balanço.
- •Os **programas finais** PHF e PHOF **no referencial de consumo**, por Unidade Física Consumidora.
- •Os **programas finais** PHF e PHOF **no referencial de geração**, por Unidade Física Consumidora.

## **Projeto PilotoNota de Liquidação - Comercializador**

- •Os **programas finais** PHF e PHOF **no referencial de geração**, por Unidade Física Consumidora.
- •Os **programas finais** PHF e PHOF **no referencial de geração**, por Unidade de Liquidação.

*Nota: o PHOF reflete o PHF e a Reserva de Regulação mobilizada ajustada para o referencial de geração de todas as Unidades Físicas afetas à carteira do Comercializador.*

 $\bullet$ O **Desvio** à Programação é o verificado entre consumo agregado e o PHOF.

**Canais de comunicação, Formatos das comunicações <sup>e</sup> Sistemas de Informaçãoafetos <sup>à</sup> operação**

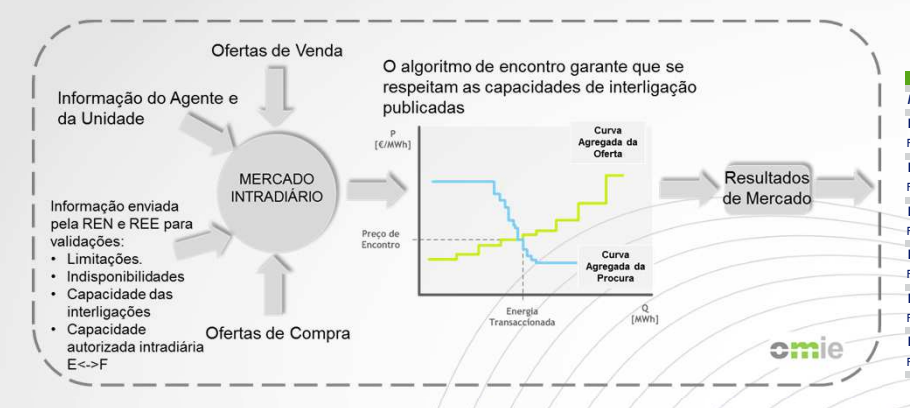

**Período de funcionamento (hora CET) Horizonte de programação (hora CET) Dia D-1** <sup>15</sup> <sup>16</sup> <sup>17</sup> <sup>18</sup> <sup>19</sup> <sup>20</sup> <sup>21</sup> <sup>22</sup> <sup>23</sup> <sup>24</sup> <sup>18</sup> <sup>19</sup> <sup>20</sup> <sup>21</sup> <sup>4</sup> <sup>5</sup> <sup>9</sup> <sup>10</sup> <sup>11</sup> <sup>12</sup> 22 <sup>23</sup> <sup>24</sup> <sup>1</sup> <sup>2</sup> <sup>3</sup> <sup>6</sup> <sup>7</sup> <sup>8</sup> **Dia D** <sup>13</sup> <sup>14</sup> 1 2 3 4 5 6 7 8 9 10 11 12 13 14 15 16 17 **OMIEMercado DiárioIntradiário 1** Fecho da Sessão 18:50 CET**Intradiário 2** Fecho da Sessão 21:50 CET**Intradiário 3** Fecho da Sessão 01:50 CET**Intradiário 4**- 0 Fecho da Sessão 04:50 CET**Intradiário 5** Fecho da Sessão 08:50 CET**Intradiário 6**Fecho da Sessão 12:50 CET

**<sup>A</sup> comunicação do programa de consumo do Consumidor Habilitado <sup>é</sup> feita através de um ficheiro "Desagrega"**

**<sup>A</sup> apresentação das Ofertas de Reserva de Regulação do Consumidor Habilitado <sup>é</sup> feita através de um ficheiro"Oferter"**

**<sup>A</sup> aceitação pela GGS das Ofertas de Reserva de Regulação (ficheiro "Oferter") obriga <sup>à</sup> comunicação prévia pelo Consumidor do ficheiro "Desagrega" contendo <sup>o</sup> programa de consumo.**

#### **desagregaAAAA\_2019012106.1**

DESAGREGA; *Unidade Física de Consumo*AAAA; 2019;01;21;16;AAAA;0.0; 2019;01;21;17;AAAA;0.0; 2019;01;21;18;AAAA;0.0; 2019;01;21;19;AAAA;0.0; 2019;01;21;20;AAAA;0.0; 2019;01;21;21;AAAA;-110.0**; 2019;01;21;22;AAAA;-20.0;** 2019;01;21;23;AAAA;-120.0; 2019;01;21;24;AAAA;-46.5;\**DataHora de Mercado Consumo*

#### **oferterAAAA\_2019012106.1**

#### OFERTER;

#### AAAA;

 2019;01;21;16;AAAA;1;0;0.0;M; 2019;01;21;17;AAAA;1;0;0.0;M; 2019;01;21;18;AAAA;1;0.0;0;M; 2019;01;21;19;AAAA;1;0;0.0;M; 2019;01;21;20;AAAA;1;0.0;0;M; 2019;01;21;21;AAAA;1;110.0;41.23;M;**2019;01;21;22;AAAA;1;10.0;2.0;M; 2019;01;21;22;AAAA;2;10.0;45.0;M;**2019;01;21;23;AAAA<mark>/1/</mark>100.0;41\38;M;  $2019;01;21;23;AAA/2;20.0;0.0;M;$ 2019;01;21;24;AA $\lambda$ A;1;46.5;99.0;M; \**Redução do ConsumoPreço €/MWh*

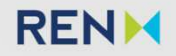

 2019;01;21;23;AAAA;1;100.0;41.38;M;2019;01;21;23;AAAA;2;20.0;0.0;M;2019;01;21;24;AAAA;1;46.5;99.0;M;

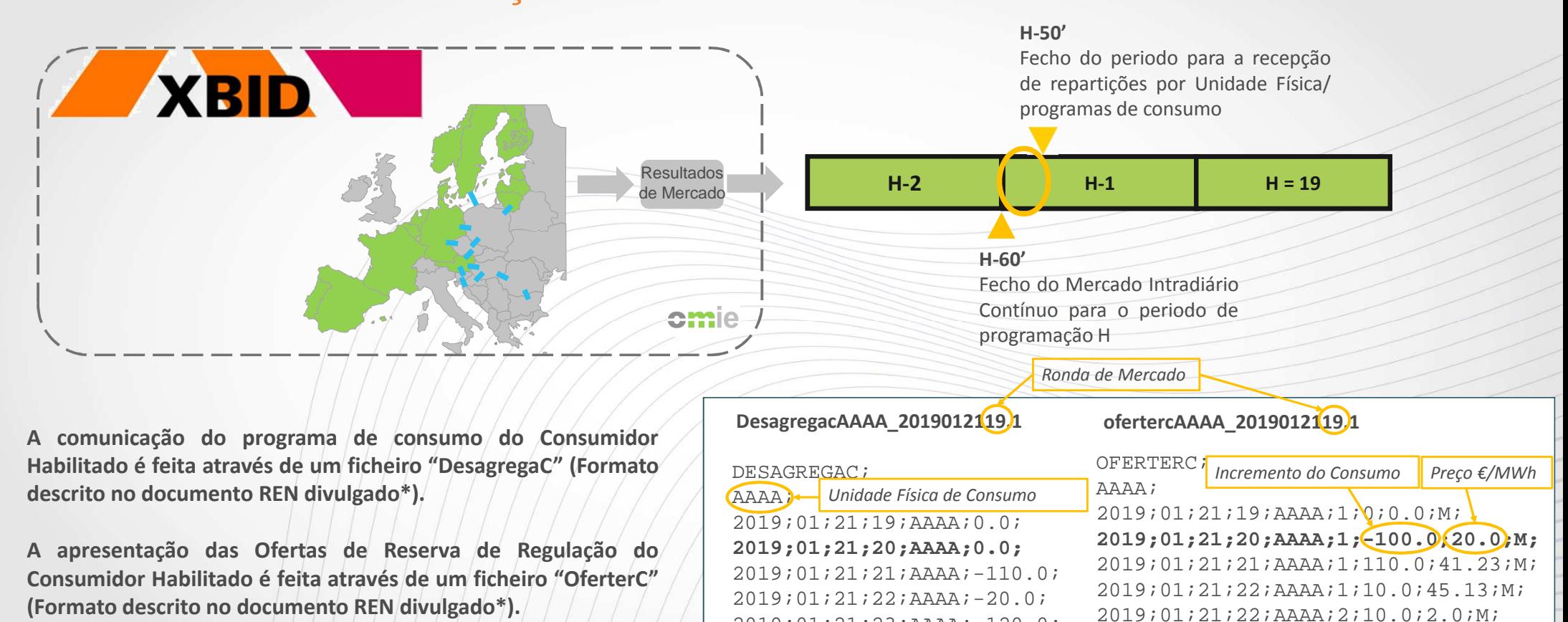

\*

*Data*

 2019;01;21;23;AAAA;-120.0;2019;01;21)24)AAAA;<del>(</del>46.5;)

*Hora de Mercado Consumo*

\*

**<sup>A</sup> aceitação pela GGS das Ofertas de Reserva de Regulação (ficheiro "OferterC") obriga <sup>à</sup> comunicação prévia peloConsumidor do ficheiro "DesagregaC" contendo <sup>o</sup> programa de**

**consumo.**

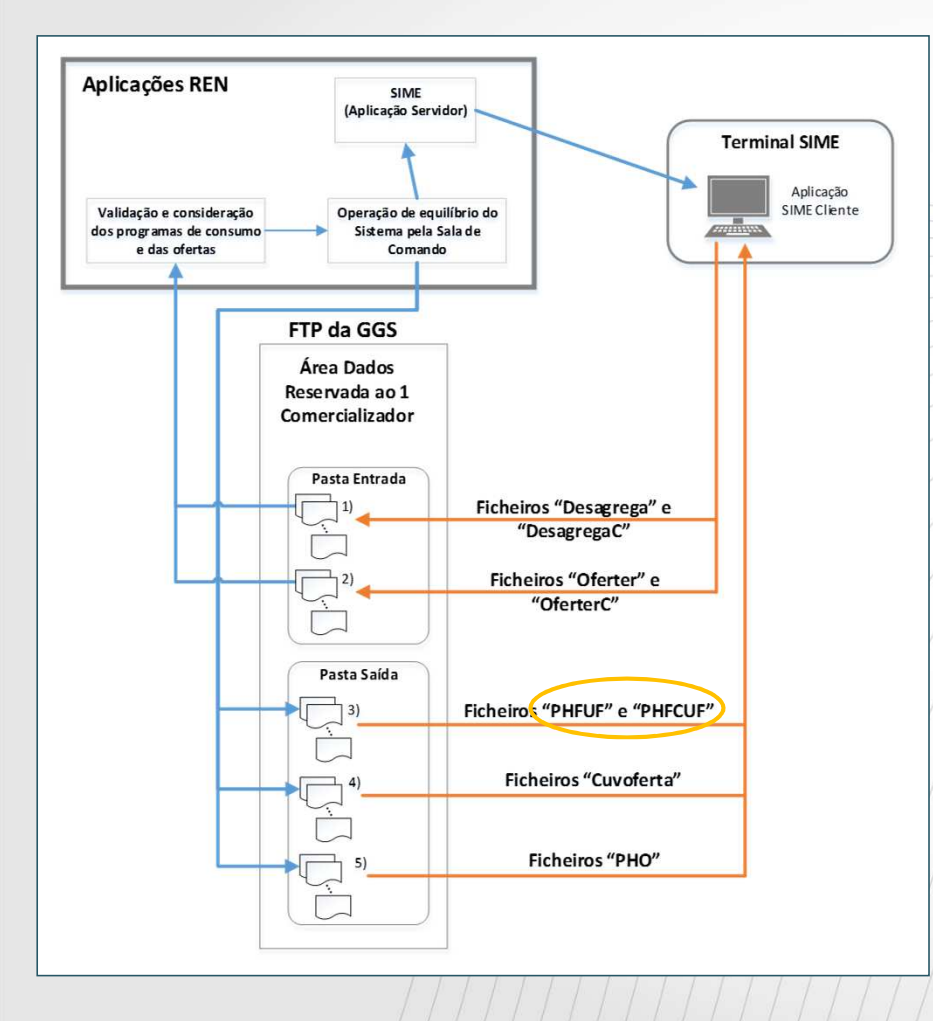

### **Informação no Sentido GGS -> Consumidor Habilitado**

#### **Ficheiros "PHFUF" <sup>e</sup> "PHFCUF"**

· Confirmam os programas horários de consumo divulgados pelo Consumidor através dos **ficheiros "Desagrega" <sup>e</sup> "Desagregac".**

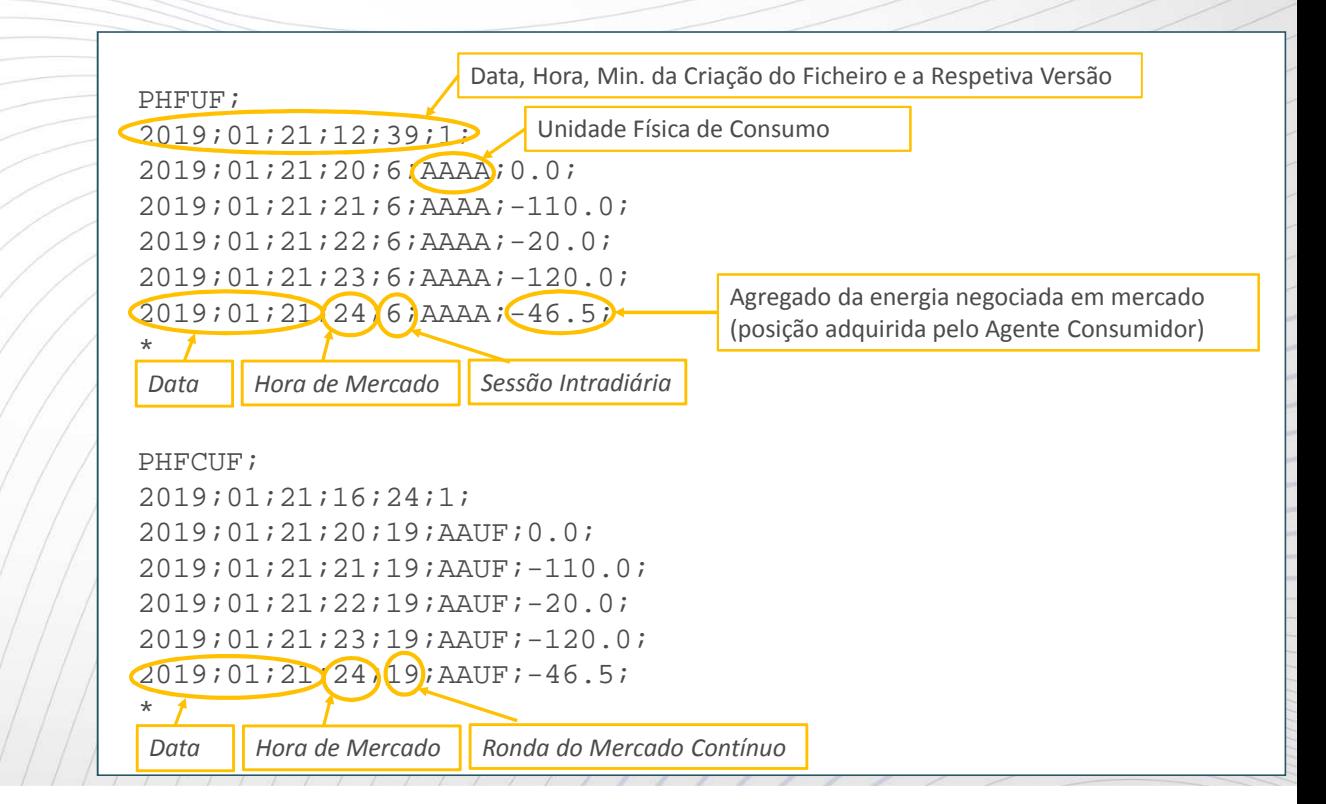

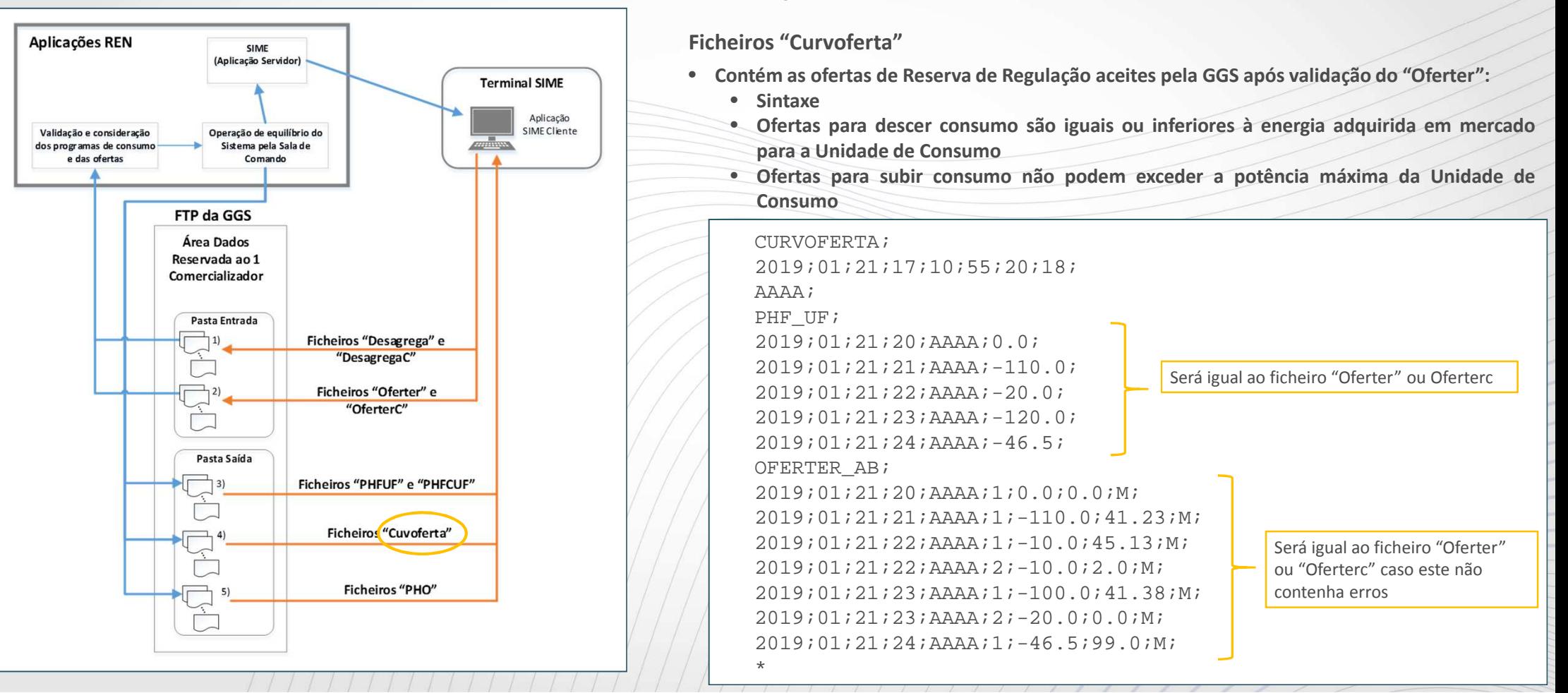

#### **Informação no Sentido GGS -> Consumidor Habilitado**

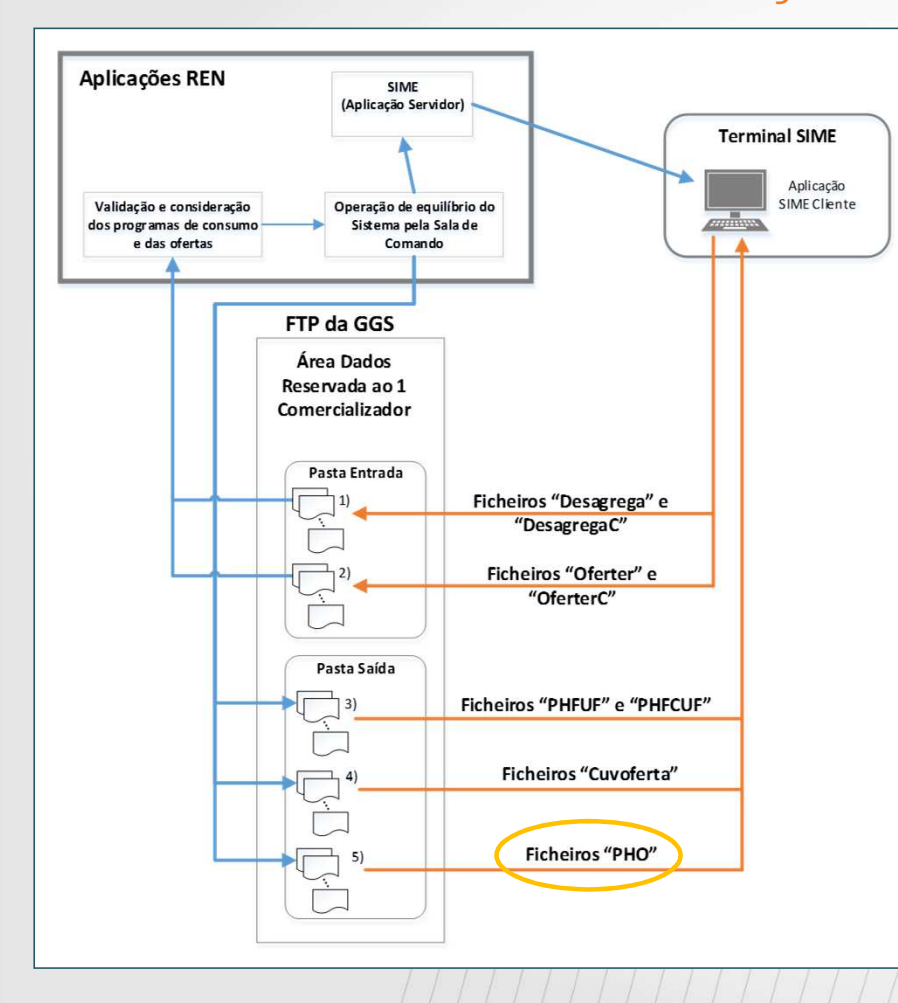

### **Informação no Sentido GGS -> Consumidor Habilitado**

**Ficheiros "PHO"**

· Contêm o programa horário das energia mobilizadas a serem respeitados pelo Comercializador **até ao fim do dia de mercado.**

- · Agrega os negócios realizados nos mercados de energia Diário, Intradiários, Contínuo (Xbid) e **mobilizações de Reserva de regulação realizadas pela GGS.**
- ○ PHO é comunicado até H-15, devendo ser considerada a última versão disponível.
- •**Designação do Ficheiro: PHO\_aaaammdd.v**

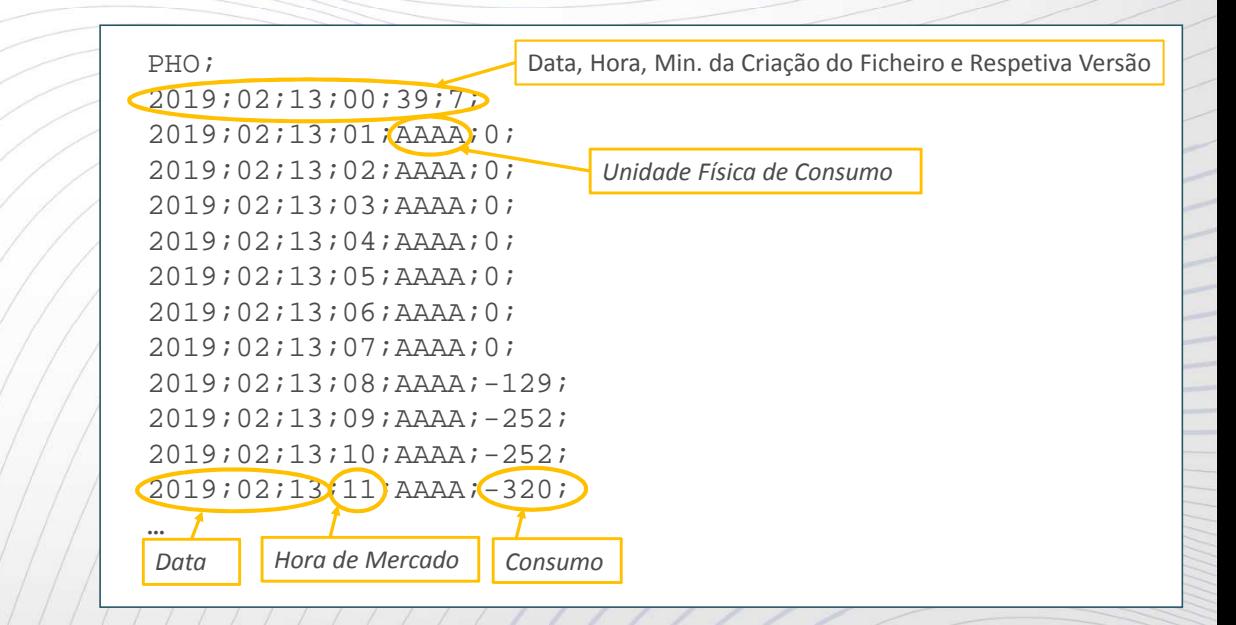

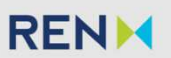

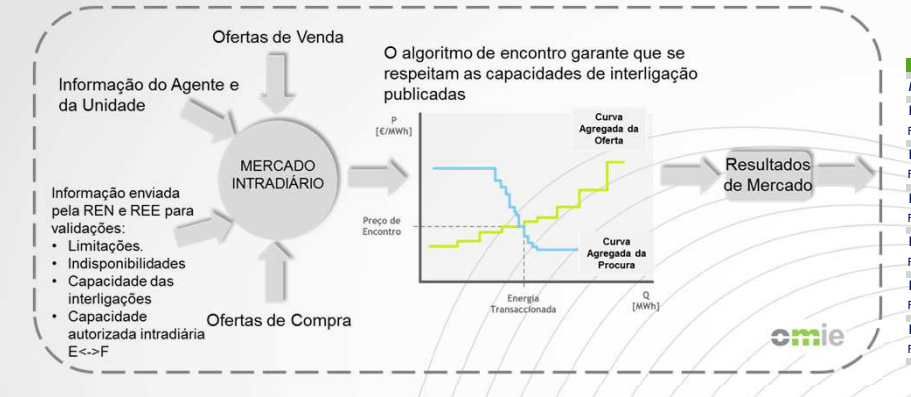

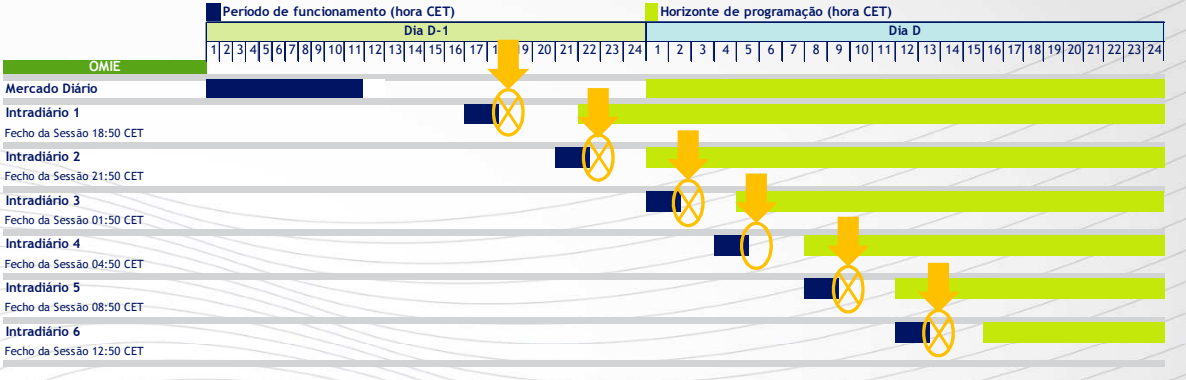

- **- Consumidor não apresenta ficheiros "Desagrega"**
	- **- Consumidor apresenta ficheiros "Desagrega" <sup>e</sup> "Oferter" válidos**
- Nos 1º, 2º e 3º Intradiários os ficheiros "PHO" e "Curvoferta" são **enviados vazios**
- Ficheiros "PHO" e "Curvoferta" aplicam-se da hora 8 de mercado em **diante, até ao fim do dia de mercado**

# **Projeto PilotoAplicação SIME Cliente**

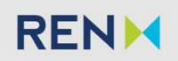

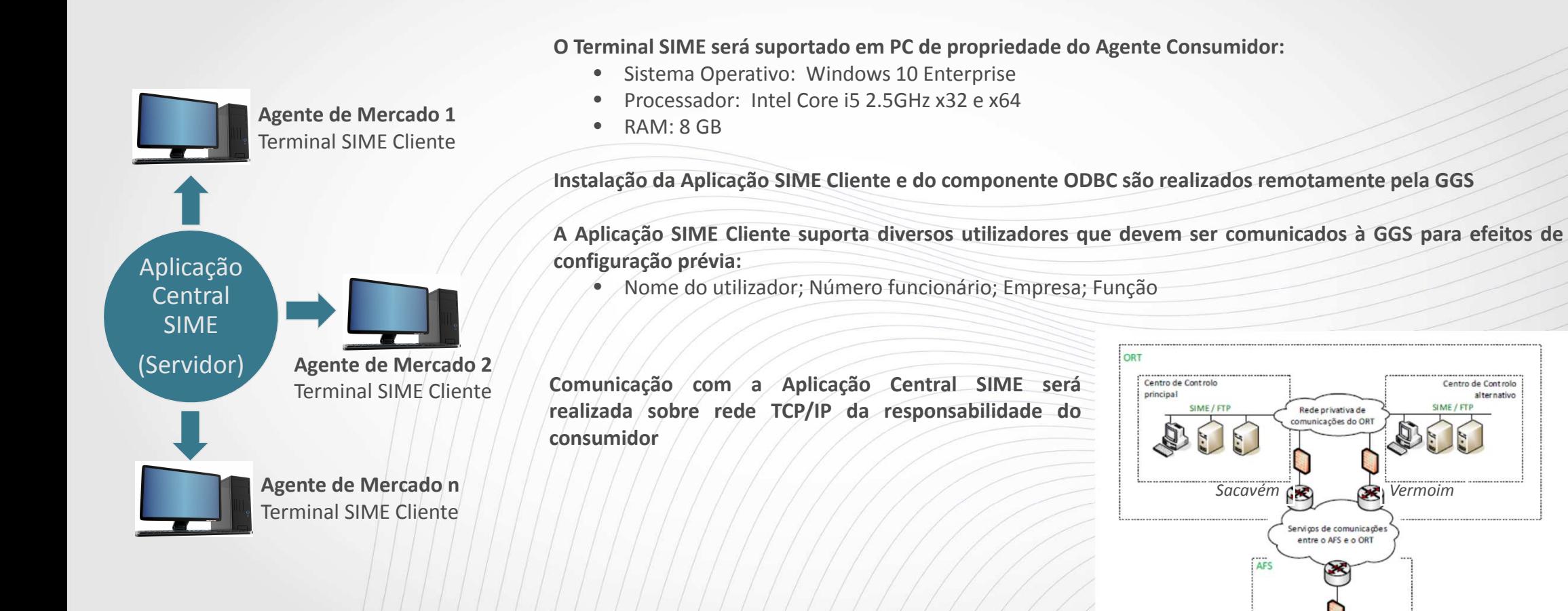

## **Projeto PilotoAplicação SIME Cliente**

A aplicação SIME Cliente disponibiliza aos Consumidores Habilitados notificações da chegada de novos ficheiros PHO e PHF e permite a sua **consulta, conforme se mostra nas figuras abaixo**

**Sinalização da Chegada de Novo Programa Horário Operativo (PHO)**

**Visualização das Energias Horárias de Consumo(Posições Assumidas em Mercado)**

**Visualização do Programa Horário Operativo (PHO)**

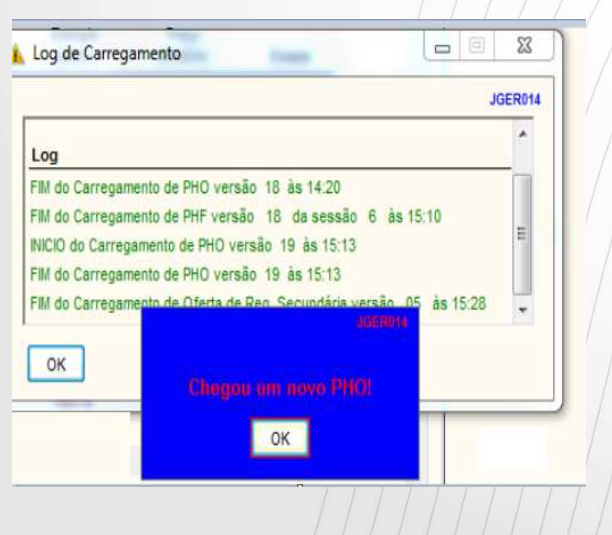

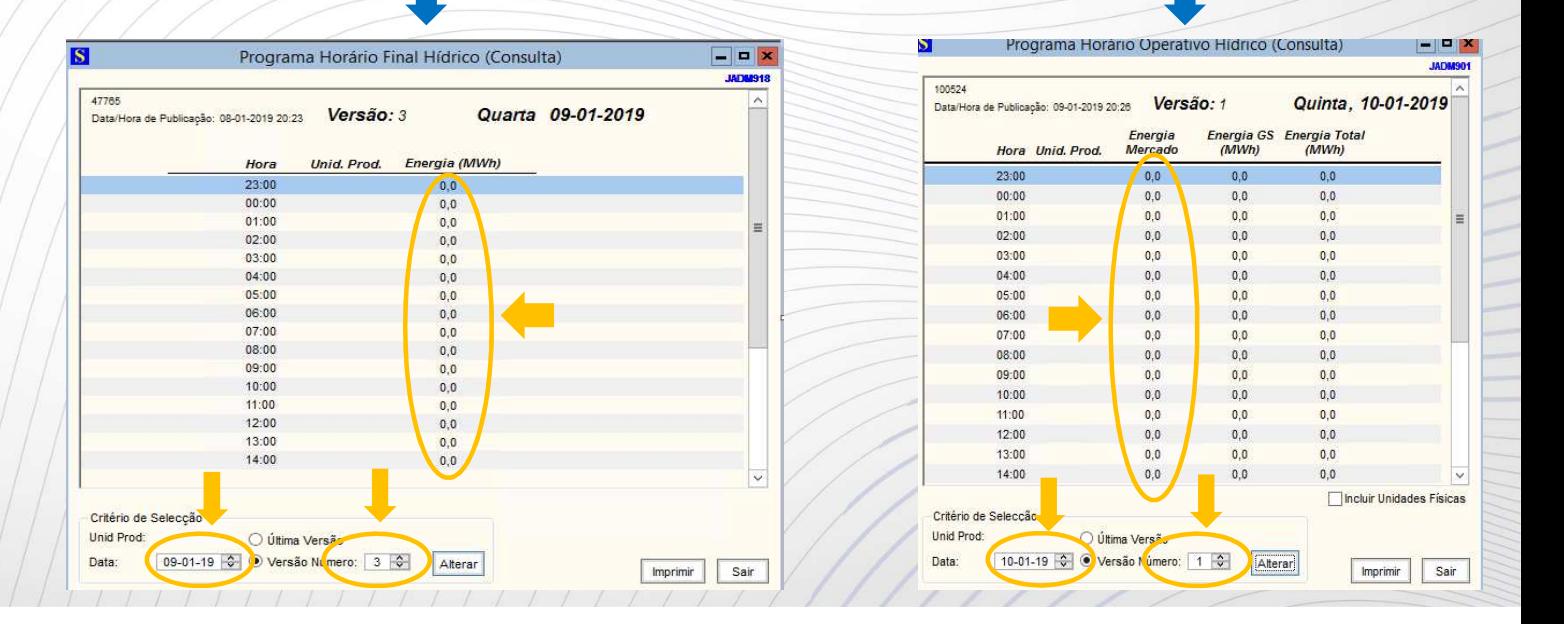

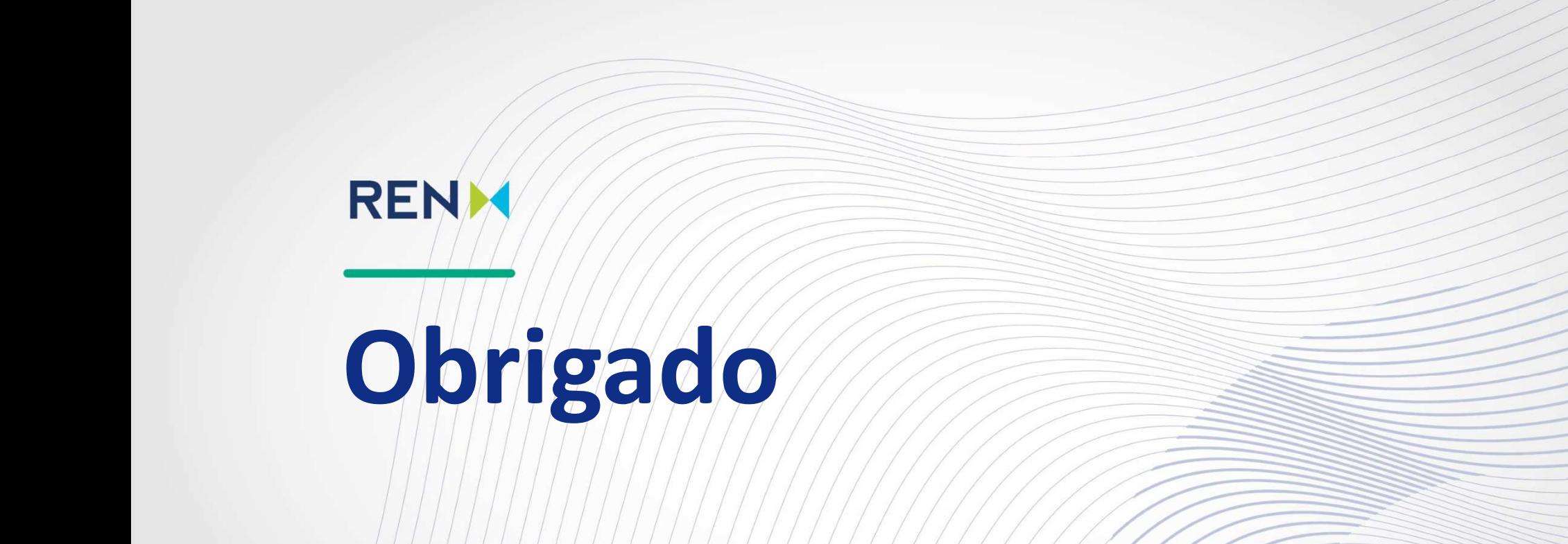